## Ⅳ プログラミング教材 一覧 (教育ネットからの情報提供)

### コードスタジオ 1年生~

<https://studio.code.org/courses>

あらかじめ用意された課題を各自でクリアする教材。低学 年でもわかる内容が用意されており、マウス操作から練習す ることもできる。

ゲーム色が強く科目の中で実施するのは難しい。また一人 ひとりの進行の差が出やすい。

## プログル 5年生~

[https://proguru.jp](https://proguru.jp/)

あらかじめ用意された課題を各自でクリアする教材。教科 に合わせたコースが用意されており、教科に関連付けて実施 しやすい。

ドリル式のため、一人ひとりの進行の差が出ないように授 業づくりを工夫したほうがよい。

## プログラミン 2年生~

<http://www.mext.go.jp/programin/>

コードブロック\* を使ってプログラミングができるサイ ト。命令がアイコン化されており、低学年でも使いやすい。さ まざまな動作を実現できる。

プログラムが下から上に向かって実行される点が他のソフ トと違うため違和感をおぼえる場合もある。

### Scratch(スクラッチ) 3年生~

#### [https://scratch.mit.edu](https://scratch.mit.edu/)

コードブロックを使ってプログラミングができるサイト。 実践事例も多く、命令も多いため、できることが多い。 命令が多いため、使う命令/使わない命令を指示しないと子 供が混乱してしまうことも。

\*「コードブロック」とは、あらかじめ命令が組み込まれていたり、自分で命令を組み込んで作ったりするひとまとまり のプログラムのこと。

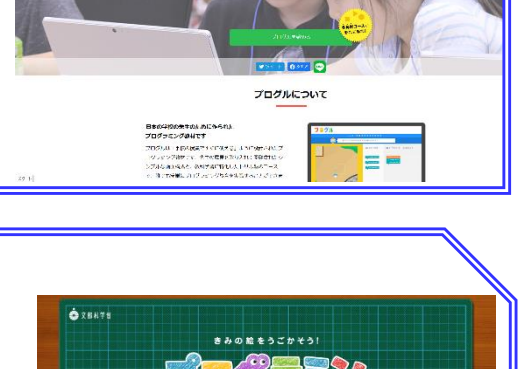

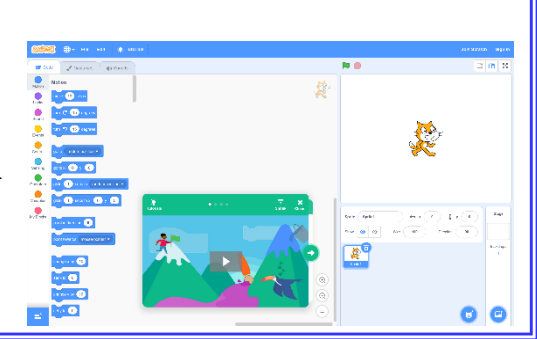

**PERSONAL REALLY** 

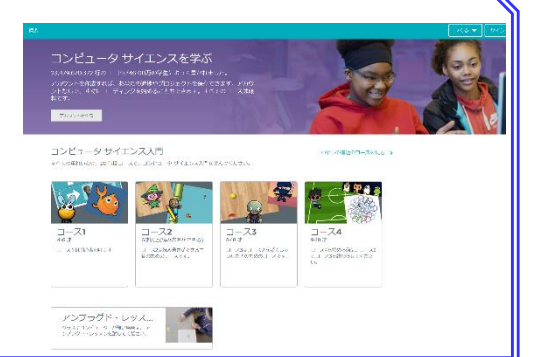

# VISCUIT(ビスケット) 1年生~

<https://develop.viscuit.com/env/publicarea.html>

文字が読めなくても操作できる。低学年でも、自分の思っ たとおりにパソコン上のアイコンを操作できる感覚を学ぶ ことができる。

ただ作るだけではプログラミングとしての学びの部分が 少ないため、課題設定が重要。

# Hour of Code(アワーオフコード) 2年生~

### <https://code.org/learn>

あらかじめ用意された課題を各自でクリアする教材。キャ ラクターやゲームをテーマとしたものが多く、興味関心を引 きやすい。

ゲーム色が強く科目の中で実施するのは難しい。また一人 ひとりの進行の差が出やすい。

# micro:bit(マイクロビット) 4年生~

### [https://makecode.microbit.org](https://makecode.microbit.org/)

コードブロックを使ってプログラミングをして、基板上 で実行することができる。多彩なセンサーを搭載している ため、理科などで利用している事例も多い。

基板を使った学習になるため、センサーの説明、命令と挙 動の紐づけなどの説明が必要。

# Scratch Jr(スクラッチジュニア) 1年生 $\sim$

★要インストール

文字が読めなくてもブロックコーディングによってプログ ラミングができる。低学年でも使うことができる。

Windows 版、iOS 版があるが、どちらもインストールが必 要。

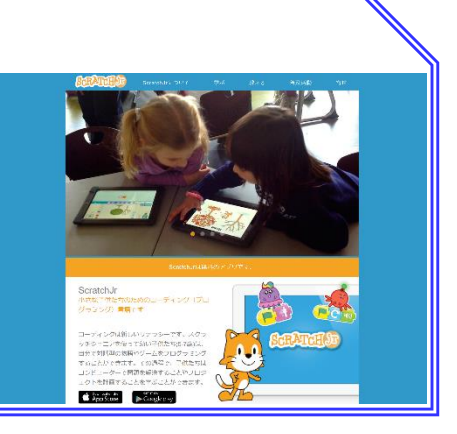

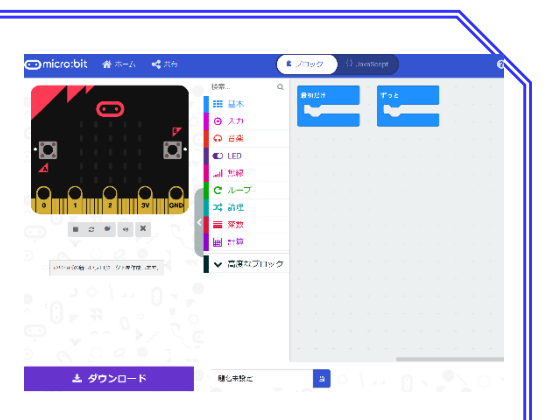

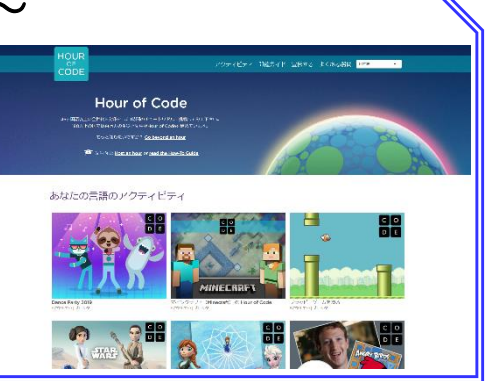

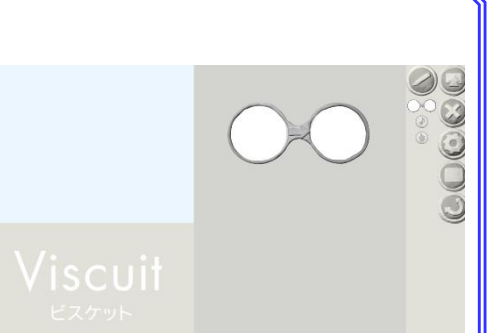

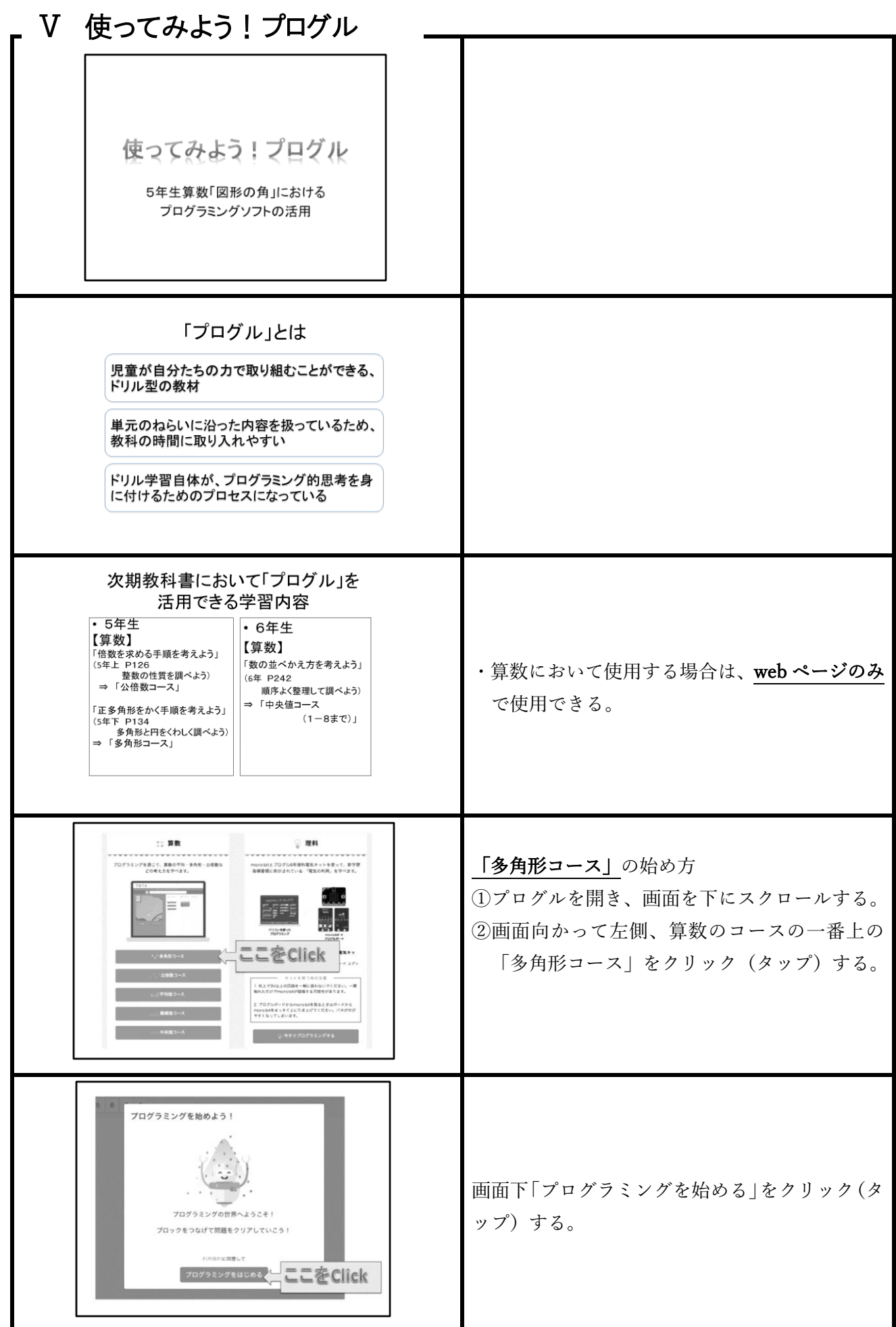

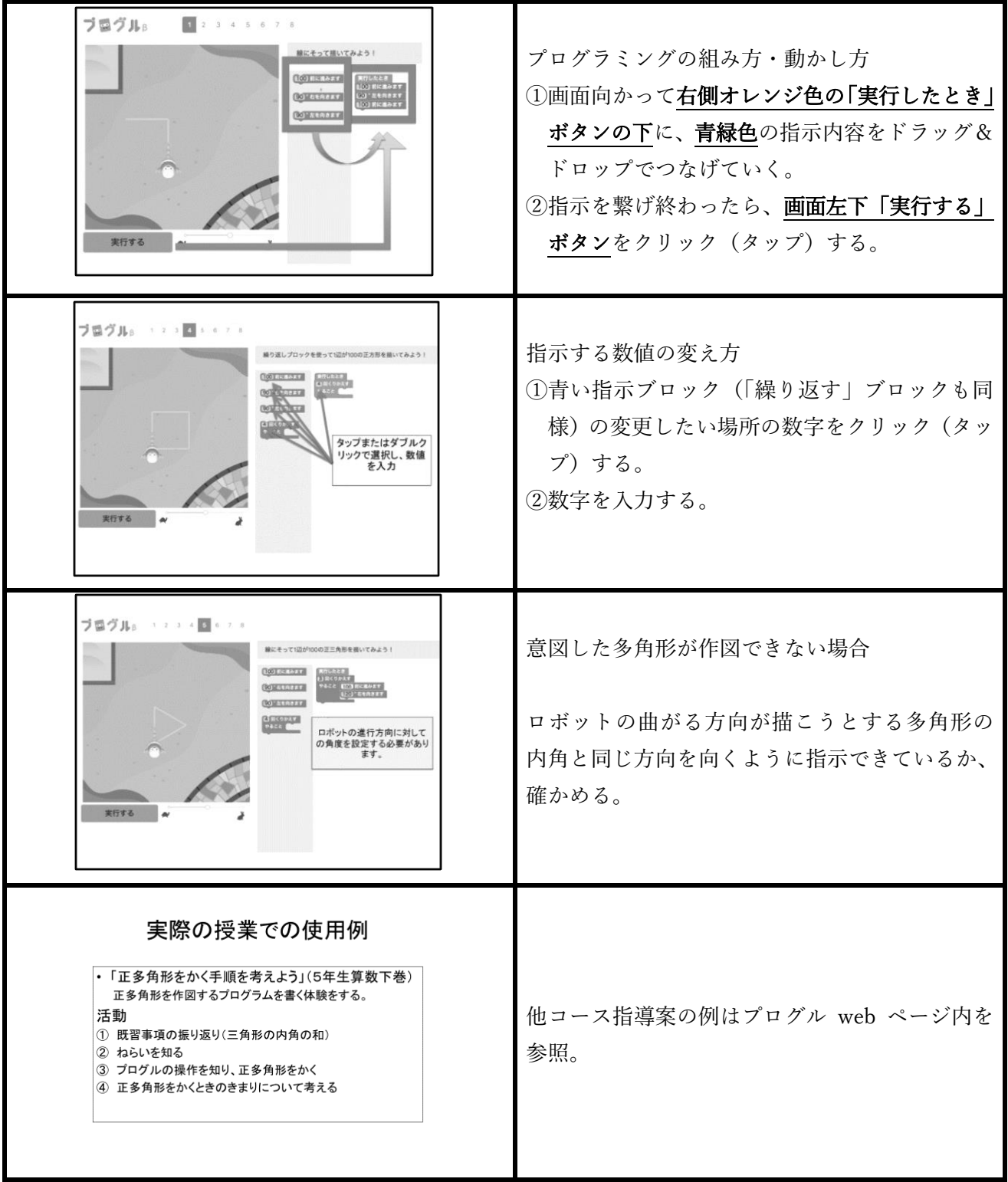